## **Calcium V2**

Ф

Cet espace contient la documentation fonctionnelle et technique concernant le logiciel CALCIUM V2

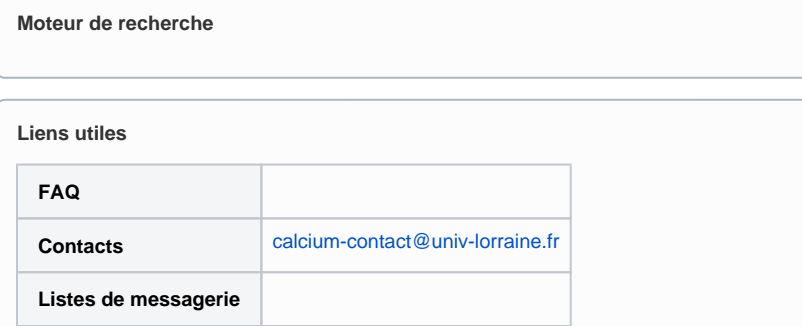

## Récemment mis à jour

[Statistiques du support](https://wikidocs.univ-lorraine.fr/display/dncalciumv2/Statistiques+du+support) 08 avr. 2024 • mis à jour par [Matthias Legin](https://wikidocs.univ-lorraine.fr/display/~legin6) • [afficher les modifications](https://wikidocs.univ-lorraine.fr/pages/diffpagesbyversion.action?pageId=312767866&selectedPageVersions=64&selectedPageVersions=63) [3515 - Packet Size](https://wikidocs.univ-lorraine.fr/display/dncalciumv2/3515+-+Packet+Size) 03 avr. 2024 • mis à jour par [Matthias Legin](https://wikidocs.univ-lorraine.fr/display/~legin6) • [afficher les modifications](https://wikidocs.univ-lorraine.fr/pages/diffpagesbyversion.action?pageId=442298388&selectedPageVersions=2&selectedPageVersions=1) [Apicrypt](https://wikidocs.univ-lorraine.fr/display/dncalciumv2/Apicrypt) 29 mars 2024 • mis à jour par [Matthias Legin](https://wikidocs.univ-lorraine.fr/display/~legin6) • [afficher les modifications](https://wikidocs.univ-lorraine.fr/pages/diffpagesbyversion.action?pageId=392620925&selectedPageVersions=11&selectedPageVersions=10) [image-2024-3-29\\_10-55-22.png](https://wikidocs.univ-lorraine.fr/display/dncalciumv2/Apicrypt?preview=%2F392620925%2F442297073%2Fimage-2024-3-29_10-55-22.png) 29 mars 2024 • joint par [Matthias Legin](https://wikidocs.univ-lorraine.fr/display/~legin6) [image-2024-3-29\\_10-52-12.png](https://wikidocs.univ-lorraine.fr/display/dncalciumv2/Apicrypt?preview=%2F392620925%2F442297071%2Fimage-2024-3-29_10-52-12.png) 29 mars 2024 • joint par [Matthias Legin](https://wikidocs.univ-lorraine.fr/display/~legin6) [2344 - Version 1.4.3](https://wikidocs.univ-lorraine.fr/display/dncalciumv2/2344+-+Version+1.4.3) 13 mars 2024 • mis à jour par [Emilien Casano](https://wikidocs.univ-lorraine.fr/display/~casano1) • [afficher les modifications](https://wikidocs.univ-lorraine.fr/pages/diffpagesbyversion.action?pageId=442276378&selectedPageVersions=4&selectedPageVersions=3) [13121 - Liste des autorisations](https://wikidocs.univ-lorraine.fr/display/dncalciumv2/13121+-+Liste+des+autorisations) 13 mars 2024 • mis à jour par [Emilien Casano](https://wikidocs.univ-lorraine.fr/display/~casano1) • [afficher les modifications](https://wikidocs.univ-lorraine.fr/pages/diffpagesbyversion.action?pageId=217514184&selectedPageVersions=22&selectedPageVersions=21) [2344 - Version 1.4.3](https://wikidocs.univ-lorraine.fr/display/dncalciumv2/2344+-+Version+1.4.3) 13 mars 2024 • mis à jour par [Matthias Legin](https://wikidocs.univ-lorraine.fr/display/~legin6) • [afficher les modifications](https://wikidocs.univ-lorraine.fr/pages/diffpagesbyversion.action?pageId=442276378&selectedPageVersions=3&selectedPageVersions=2) [0101 - Historique des versions](https://wikidocs.univ-lorraine.fr/display/dncalciumv2/0101+-+Historique+des+versions) 13 mars 2024 • mis à jour par [Matthias Legin](https://wikidocs.univ-lorraine.fr/display/~legin6) • [afficher les modifications](https://wikidocs.univ-lorraine.fr/pages/diffpagesbyversion.action?pageId=205390011&selectedPageVersions=208&selectedPageVersions=207) [2510 - Multiples sources d'import de scolarité](https://wikidocs.univ-lorraine.fr/pages/viewpage.action?pageId=442276386) 05 févr. 2024 • créé par [Emilien Casano](https://wikidocs.univ-lorraine.fr/display/~casano1) [2342 - Version 1.4.1](https://wikidocs.univ-lorraine.fr/display/dncalciumv2/2342+-+Version+1.4.1) 23 janv. 2024 • mis à jour par [Emilien Casano](https://wikidocs.univ-lorraine.fr/display/~casano1) • [afficher les modifications](https://wikidocs.univ-lorraine.fr/pages/diffpagesbyversion.action?pageId=421078049&selectedPageVersions=4&selectedPageVersions=3) [255 - Script Levenshtein](https://wikidocs.univ-lorraine.fr/display/dncalciumv2/255+-+Script+Levenshtein) 14 nov. 2023 • mis à jour par [Emilien Casano](https://wikidocs.univ-lorraine.fr/display/~casano1) • [afficher les modifications](https://wikidocs.univ-lorraine.fr/pages/diffpagesbyversion.action?pageId=414359468&selectedPageVersions=4&selectedPageVersions=3) [2343 - Version 1.4.2](https://wikidocs.univ-lorraine.fr/display/dncalciumv2/2343+-+Version+1.4.2) 10 nov. 2023 • mis à jour par [Matthias Legin](https://wikidocs.univ-lorraine.fr/display/~legin6) • [afficher les modifications](https://wikidocs.univ-lorraine.fr/pages/diffpagesbyversion.action?pageId=434733390&selectedPageVersions=2&selectedPageVersions=1) [0101 - Historique des versions](https://wikidocs.univ-lorraine.fr/display/dncalciumv2/0101+-+Historique+des+versions) 20 oct. 2023 • mis à jour par [Emilien Casano](https://wikidocs.univ-lorraine.fr/display/~casano1) • [afficher les modifications](https://wikidocs.univ-lorraine.fr/pages/diffpagesbyversion.action?pageId=205390011&selectedPageVersions=200&selectedPageVersions=199) [256 - MesVaccins.net](https://wikidocs.univ-lorraine.fr/display/dncalciumv2/256+-+MesVaccins.net) 04 oct. 2023 • mis à jour par [Matthias Legin](https://wikidocs.univ-lorraine.fr/display/~legin6) • [afficher les modifications](https://wikidocs.univ-lorraine.fr/pages/diffpagesbyversion.action?pageId=427639609&selectedPageVersions=2&selectedPageVersions=1)

## **Dans cette documention**

- [01 Le projet CALCIUM](https://wikidocs.univ-lorraine.fr/display/dncalciumv2/01+-+Le+projet+CALCIUM)
- [10 Documentation utilisateur](https://wikidocs.univ-lorraine.fr/display/dncalciumv2/10+-+Documentation+utilisateur)
- [20 Documentation technique](https://wikidocs.univ-lorraine.fr/display/dncalciumv2/20+-+Documentation+technique)
- [30 Contacts et assistance](https://wikidocs.univ-lorraine.fr/display/dncalciumv2/30+-+Contacts+et+assistance)

## **Indispensable!**